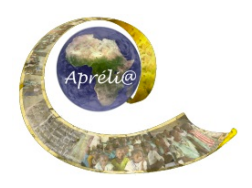

# **Chapitre 4 : Autour de l'école de nos partenaires**

# **Objectif**

Apprendre à identifier les éléments qui importent dans son environnement

#### **Production finale :**

A la fin de ce chapitre, chacune des deux classes :

- composera un document électronique sous la forme d'un reportage sur un aspect de *L'environnement autour de l'école de nos partenaires* contenant des textes, des images et expliquant en quoi et pourquoi cet aspect est important.
- Ce reportage pourra être imprimé et affiché dans d'autres classes de l'école et ou dans la communauté

# **Détails :**

Pour réaliser ce chapitre, les élèves suivront la démarche décrite ici pour rassembler des informations sur l'environnement de l'école partenaire.

De cette manière, ils commenceront à découvrir ce que leurs partenaires considèrent comme important dans leur environnement et le comparer à leurs préoccupations.

# **Objectifs pédagogiques**

- **généraux :**
	- 0 sensibiliser les élèves à leur environnement
	- 0 écrire un reportage « scientifique », bien documenté et illustré de manière appropriée
- **spécifiques :**

Les élèves vont apprendre à :

- identifier les éléments importants de l'environnement de leur école
- 0 les présenter succinctement mais clairement en utilisant des illustrations appropriées
- interpréter des données correctement,
- **locaux (**pour intégrer le travail sur le chapitre dans les programmes scolaires nationaux**)** 
	- 0 matières scolaires visées
	- .
	- .

. .

- 0 objectifs pédagogiques
- **informatiques :**
	- 0 prendre et incorporer des photos numériques en pièce jointe
	- 0 manier un logiciel de traitement de texte ou, si plus avancé, un logiciel de présentation/diaporama

# **Étapes de la production :**

# **1. Travail de préparation :**

• L'enseignant organise une séance de remue-méninges avec les élèves sur la question: *Autour de mon école, qu'est-ce qui me semble intéressant, que j'aurais envie de montrer à mes partenaires ?*

Il peut s'agir d'un monument, d'un artisan, d'un marché, d'un lieu de loisir, de culte, de manifestations folkloriques, de jardinage, d'un arbre, d'un point d'eau, etc... A partir des propositions des élèves, la classe se met d'accord sur les éléments à photographier et sur les idées et données à rechercher et à noter.

• Les élèves cherchent des photos des endroits retenus ou prennent eux-mêmes des photos numériques, si cela est possible.

(Pour organiser une visite en dehors de l'école, voir la ressource : Préparation d'une promenade au sein de la communauté au cours de laquelle les enfants noteront les divers messages imprimés)

(*Variante :* ils produisent des dessins qui seront ensuite photographiés en utilisant l'appareil numérique.)

• Ils postent les photos dans l'espace réservé à leur classe dans la DropBox.

#### **2. Travail à la réception des photos : quelles questions se posent ?**

- Chaque classe sélectionne une dizaine de photos.
- La classe est divisée en groupes (un groupe par photo). Voir la ressource: Travailler en groupes dans la classe
- Chaque groupe fait la liste des informations dont il a besoin sur les éléments retenus pour pouvoir faire sa présentation. La classe envoie ensuite ses demandes d'informations à la classe partenaire par email ou par l'intermédiaire de la DropBox.

**Exemple :** La photo représente une personne : *Qui est cette personne ? Pourquoi l'avez-vous choisie ? Quel rôle joue-t-elle dans votre quartier ? Quelle activité mène-t-elle ? Comment?* Etc.

# **3. Travail de réponse :**

- Quand elle reçoit les questions des partenaires, la classe est divisée en groupes, chaque groupe prenant la responsabilité de répondre aux questions sur un des éléments.
- Certaines questions auront sans doute besoin de recherche. Si ceci est le cas, voir la ressource : Travail d'investigation et de recherche en classe

**Exemple :** Un des éléments intéressants peut être en lien avec une histoire dont un ancien pourrait venir parler à la classe. La classe peut alors enregistrer les propos de l'ancien (voire réaliser une mini vidéo).

• La classe envoie ses réponses à la classe partenaire par l'intermédiaire de la DropBox.

#### **4. Préparation des reportages sur l'environnement de l'école partenaire**

• Dans leurs groupes, les élèves rédigent, saisissent ou enregistrent un reportage (un texte) pour chaque photo.

• Ils envoient leurs textes à leurs partenaires en les plaçant dans la DropBox.

#### **5. Validation des textes :**

Les partenaires visualisent les reportages sur l'environnement de leur école, proposent éventuellement des ajouts ou modifications et les renvoient électroniquement.

#### **5. A réception des corrections et modifications**

Les élèves terminent la réalisation de leurs reportages qui sont chapitre qui sont téléchargés dans la DropBox.

#### **Résultats attendus :**

Les productions finales sont disponibles :

- Le chapitre 4 du Carnet de Voyage Numérique sous la forme d'un reportage *Autour de l'école de nos partenaires* bien rédigé, bien illustré et bien présenté, dans la DropBox.
- Si on le désire le reportage pourra être affiché dans différents endroits de l'école ou de la communauté

#### **Prolongements possibles :**

Les élèves effectuent une présentation de leurs réalisations aux élèves de leur école, voire à la communauté.

Pour cela, ils invitent la classe ou les personnes à qui ils vont faire la présentation; ils préparent :

- des posters comprenant les textes rédigés, saisis et bien présentés, en insérant la/les photo(s) associée(s)

ou

- un diaporama sur l'environnement de leur école partenaire et le commentaire qu'ils effectueront.

• Il est très facile de relier ce chapitre au programme d'histoire, de géographie, de sciences de la nature, à l'éducation au développement durable. A cet effet, dans les étapes de la production, il est souhaitable de faire ressortir les activités selon les dominantes (scientifique, historique ou culturelle...), afin de faciliter la relation avec l'exploitation dans les progressions scolaires.

# **Exemples :**

**Exemple 1<sup>\*</sup>**. Les élèves souhaitent mettre l'accent sur un problème environnemental créant des nuisances près de leur école. Supposons qu'il s'agisse d'un tas de gravats laissé par un chantier, auquel désormais s'ajoutent les détritus déposés par des passants ou riverains. L'enseignant peut alors proposer aux élèves une activité spécifique pour analyser le problème et proposer des solutions pour le résoudre, en lien avec l'éducation à l'environnement (OMD 7) et au développement durable. (Voir le soutien aux enseignants ci-dessous)

*Exemple 2*. L'une des photos représente un monument remarquable du quartier des partenaires. A l'aide de Google Earth, les élèves le repèrent avec précision et cherchent des compléments d'information sur Wikipédia. Les éléments recueillis sont exploités dans le cadre du programme.

# **Evaluation:**

• L'enseignant et les élèves font la revue des objectifs qui étaient fixés pour ce chapitre, décident si les objectifs ont été atteints et comment ils le savent.

• Ils considèrent ce qu'ils ont appris en réalisant ce chapitre, et comment ils pourraient démontrer ce qu'ils ont appris.

# **Outils technologiques :**

- Appareil photo numérique
- Ordinateur connecté à Internet
- Un logiciel de traitement de texte
- Un logiciel de présentation (facultatif)

#### **Soutien aux enseignants**

Si les enseignants souhaitent associer ce chapitre des e-jumelages au travail que fait la classe en géographie, le module de TESSA, Comprendre les lieux apporte un soutien pédagogique pour l'enseignement et l'apprentissage

- Représentation de l'environnement local (lecture des cartes et des plans et l'établissement de plan. Particulièrement pertinent pour le travail dans ce chapitre du Carnet numérique)
- Notions de géographie humaine et de distribution des ressources
- Étude du temps qu'il fait
- Exploration des environnements changeants
- Étude des autres et des autres endroits

Si la classe désire travailler plus à fond sur le problème des déchets dans l'environnement, voir les modules de TESSA suivants :

- lié au domaine des Compétences de la vie courante : Exploration de l'environnement et particulièrement la page web 3, l'étude de cas 3, l'activité clé. Une lecture de début du guide sera utile pour mettre ces sections en contexte.
- lié au domaine des sciences : Usage raisonnable et réutilisation des matériaux et particulièrement la page web 2, l'étude de cas 2, l'activité 2 qui ont un lien direct avec l'exemple 1\*. Les ressources suivantes contribuent aux sections recommandées : Fabrication d'un compost et Empreinte écologique. Une lecture de début du guide sera utile pour mettre ces sections en contexte.

Pour développer le maniement et l'utilisation des graphiques, voir la section Examen des données du module de mathématiques.

#### **Liste des liens pour le chapitre :**

- Autour de l'école de nos partenaires : http://wiki.aprelia.org/tiki-index.php?page=CV4+:+autour+de+mon+ecole
- Utiliser le remue-méninges pour explorer des idées : http://www.tessafrica.net/files/tessafrica/RC\_Remue-meninges.pdf
- Travail d'investigation et de recherche en classe : http://www.tessafrica.net/files/tessafrica/RC\_Travail-investigation-recherche.pdf
- Comprendre les lieux : http://www.tessafrica.net/node/1088

Sur cette page, sélectionnez les modules qui vous intéressent :

- 0 *Représentation de l'environnement local* : http://www.tessafrica.net/node/1089
- 0 *Notions de géographie humaine et de distribution des ressources* :

http://www.tessafrica.net/node/1090

- 0 *Étude du temps qu'il fait* : http://www.tessafrica.net/node/1091
- 0 *Exploration des environnements changeants* : http://www.tessafrica.net/node/1092
- 0 *Étude des autres et des autres endroits* : http://www.tessafrica.net/node/1093
- *Exploration de l'environnement :*  http://www.tessafrica.net/node/1028
- *Usage raisonnable et réutilisation des matériaux :* http://www.tessafrica.net/node/1080
- Cliquez sur l'onglet Ressources et pour
	- 0 *Fabrication d'un compost*, sélectionnez *Resource 3*
	- 0 *Empreinte écologique*, sélectionnez *Resource 4*
- *Examen des données* : http://www.tessafrica.net/node/1065